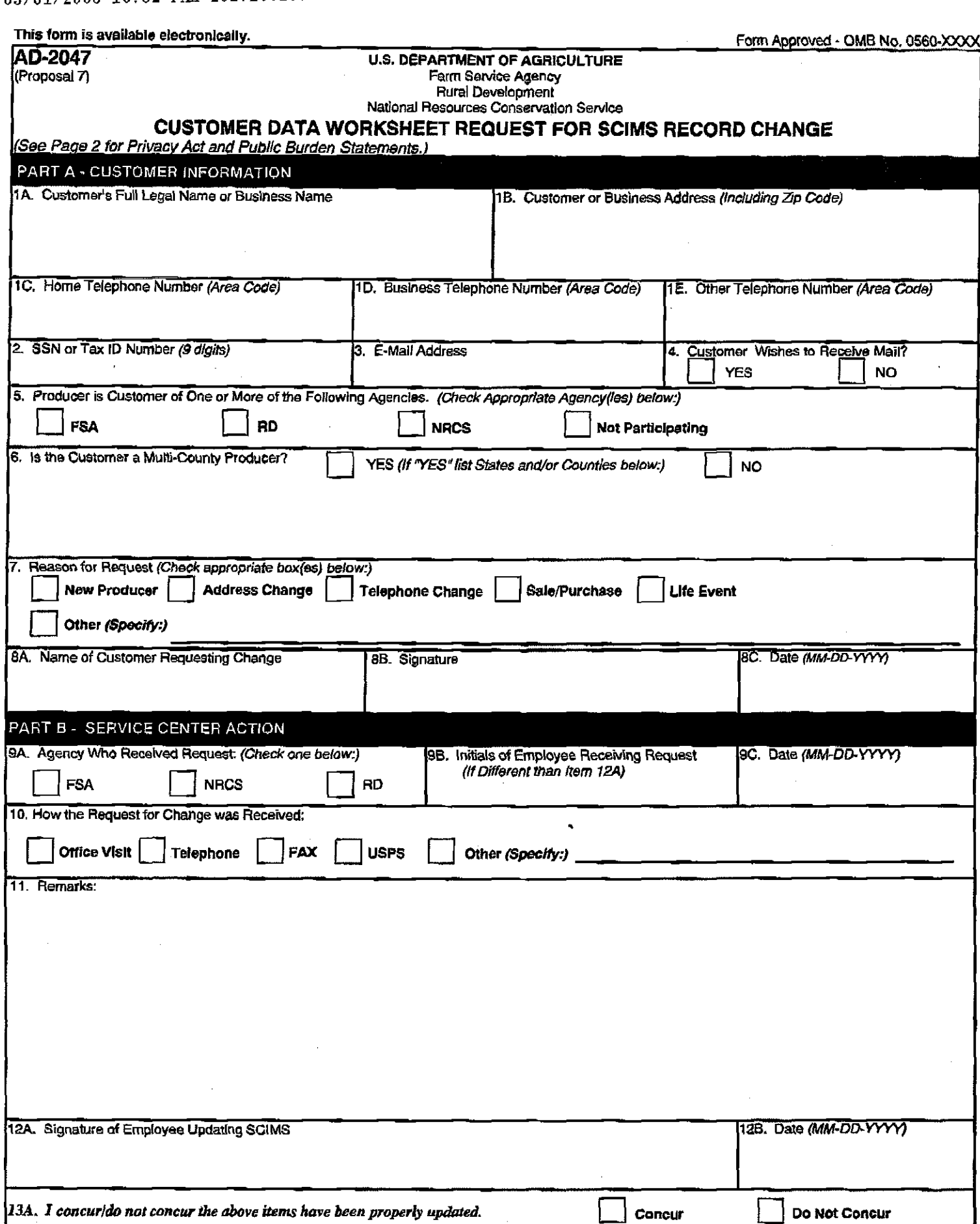

138. District Director/Area Conservationist Signature for Spotcheck

**②014** 

13C. Date (MM-DD-YYYY)

## AD-2047(Proposal 7)

Page 2 of 3

NOTE: The following statement is made in accordance with the Privacy Act of 1974 (S USC 552a) and the Paperwork Reduction Act of 1995, as amended. The authority for<br>requesting the following information is the Farm Security Hurricane Supplemental Appropriations Act, 2005, Pub. L. 109-324. The information will be used to determine eligibility for program benefits. Furnishing the requested information is voluntary. Failure to furnish the requested information will result in ineligibility for monies or benefits paid under this program unless this report is completed and filed as required by existing law and regulations (7 CFR Part 783). This information may be provided to other agencies, IRS, Department of Justice, or other State and Federal Law enforcement agencies, and in response to a court magistrate or administrative tribunal. The provisions of criminal and civil fraud star tes, including 18 USC 286, 287, 371, 641, 651, 1001; 15 USC 714m; and 31 USC 3729, may be applicable to the information provided.

According to the Paperwork Reduction Act of 1995, an agency may not conduct or sponsor, and a person is not required to respond to, a collection of information unless it<br>displays a valid OMB control rumber. The valid CMB c Information collection is estimated to average of Ominutes per response, including the time for reviewing instructions, searching existing data sources, gathering and<br>Information collection is estimated to average of Ominu

The U.S. Department of Agticulture (USDA) prohibits discrimination in all its programs and activities on the basis of race, color, national origin, age, disability, and where applicable, sex, manda status, familial status, perental status, religion, sexual orientation, genetic information, political beliefs, reprisal, or because all or part of an individual's income is derived from any public essistance program. (Not all prohibited bases apply to all programs.) Persons with disabilities who require alternative means for communication of program<br>information (Braille, large print, audiotape, etc.) Director, Office of Civil Rights, 1400 Independence Avenue, S.W., Washington, D.C. 20250-9410, or call (800) 795-3272 (voice) or (202) 720-6382 (TDD). USDA is an equal opportunity provider and employer.

AD-2047 (Propor~tl 7) Page 3 of 3

Г

 $\overline{a}$ 

 $\hat{\boldsymbol{\gamma}}$ 

 $\sim 10^{11}$ 

 $\hat{\mathcal{A}}$ 

 $\mathcal{A}^{\text{max}}_{\text{max}}$ 

 $\frac{1}{2}$ 

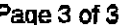

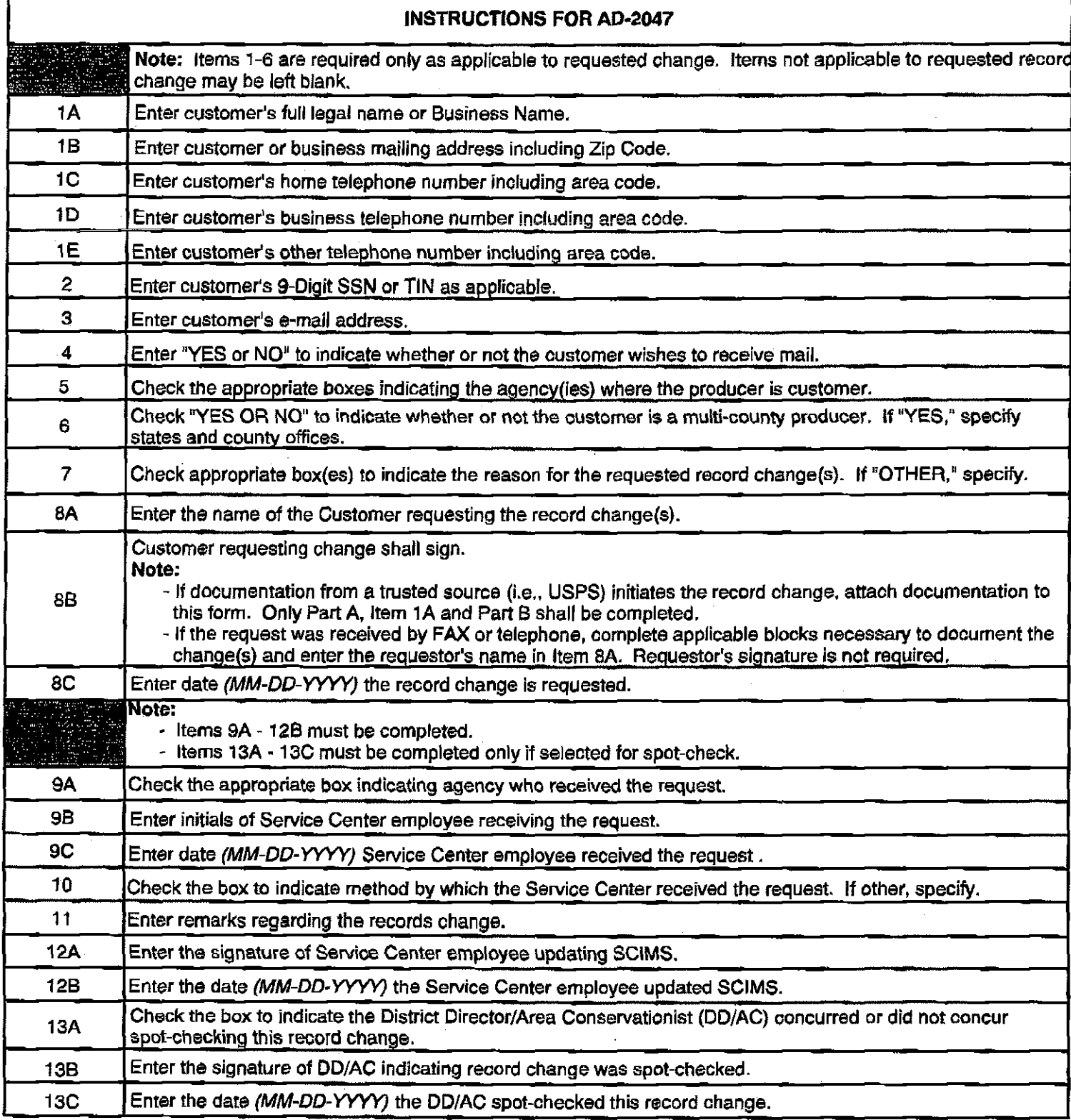

 $\sim 10$